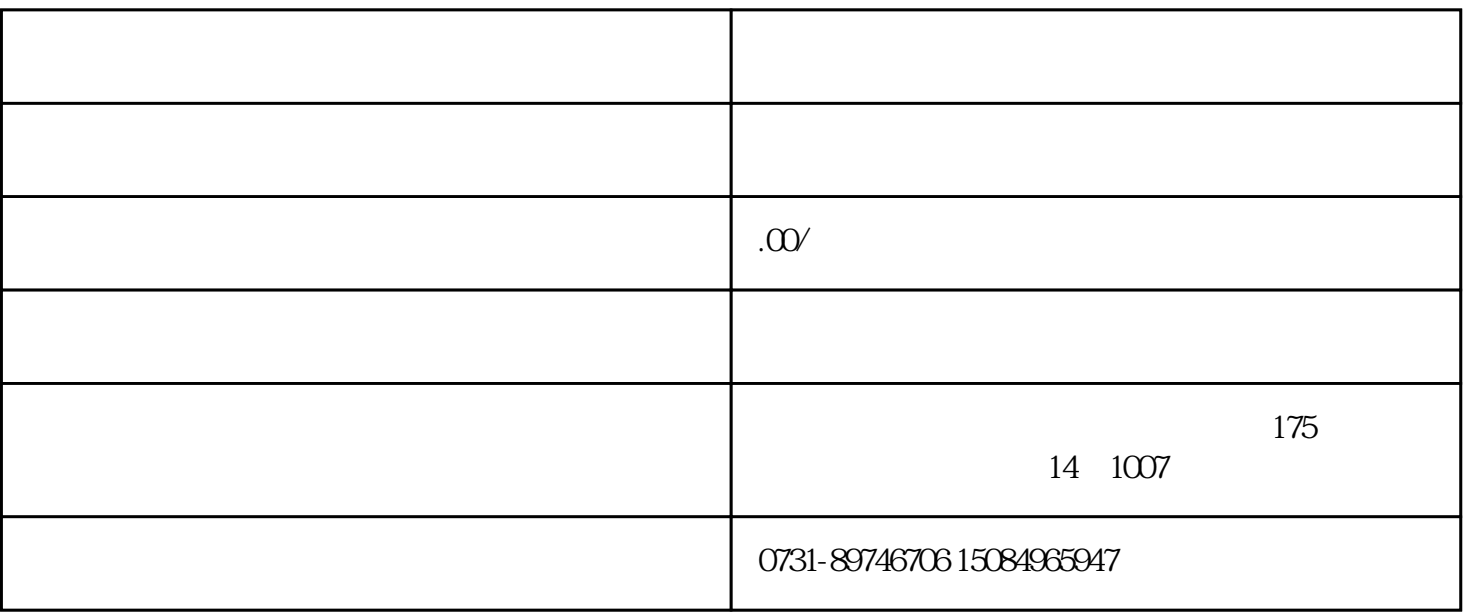

 $\overline{2}$ 

 $\kappa$  and  $\kappa$ 

 $\alpha$  , and  $\alpha$  , and  $\alpha$  , and  $\alpha$  , and  $\alpha$ 

 $\alpha$  and the contract text for  $\alpha$ 

 $2$ 

 $\overline{1}$